## ELL

The English Language Language

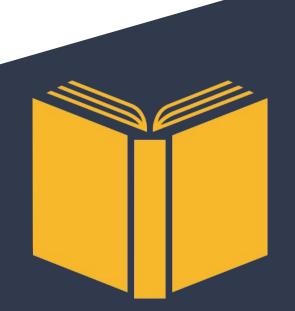

#### MOTIVATION

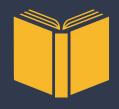

 Our language provides core file manipulation operations and storage structures, which allow us to mine statistics between given documents, as well as other tasks related to document manipulation.

### ROLES

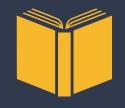

Manager Language Guru System Architect System Architect Tester Emily Bau Nivita Arora Candace Johnson Michele Lin Rabia Akhtar

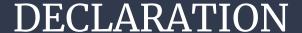

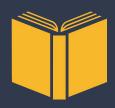

## Simple Declaration int a;

Global Declaration with Initialization - Literals only

```
string b = "hello";
bool c = true;
```

Local Declaration with Initialization - Literals and expressions

```
float d = 1.2;
float e = d + 2;
```

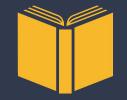

## PRIMITIVES, TYPES AND OPERATORS

#### **Primitive**

- Int
- Double
- Boolean
- Char

#### Other types

- String
- File\_ptr
- Array
- Struct

#### **Operators**

- +,-,\*,/,==,!=,<,<=,>,>=
- -,!
- &&, ||
- ++,--

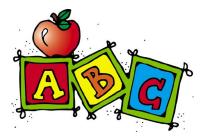

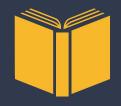

## STRINGS AND BUILT IN FUNCTIONS

| $\sim$ 1     |    |          |        |
|--------------|----|----------|--------|
| St           | rı | <b>n</b> | $\sim$ |
| . 71         |    | 11       | ( 1    |
| $\mathbf{v}$ |    |          | ч      |
|              |    |          | J      |

string word = "hello world";

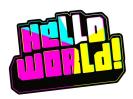

#### **String Operations**

strlen strcmp strcat strcpy strget

#### **Word Operations**

is\_stop\_word word\_count string\_at to lower

#### Other

calloc free

print print\_double print\_char print\_string print\_all

open close read write

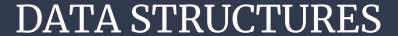

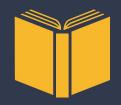

```
Arrays:

Accepts int, float and string types

Creation:

string[] s

Initialization:

s = ["emily, "nivita", " michele"];

Index Assign:

s[3] = ["rabia"];

Access an index:

print(s{|0|}; /* prints emily */
```

```
Struct:
Creation:
     struct Doc {
        string File name;
        string[] Content;
        int Word count;
     };
Initialization:
     struct Doc document;
Index Assign:
     document.File name = "hello.txt";
Access an index:
     print all(document.File name);
```

## PROGRAM STRUCTURE

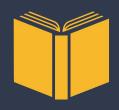

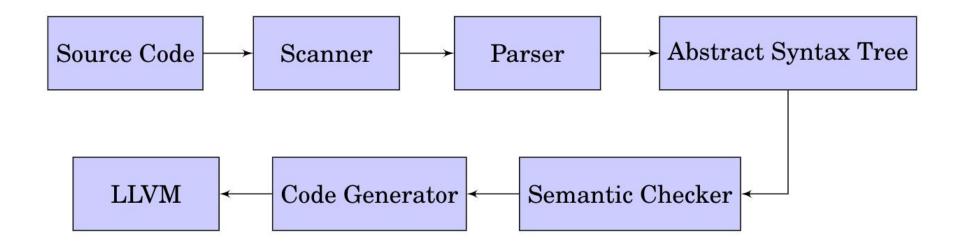

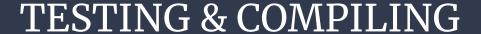

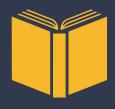

- Our testing suite is built on top of the MicroC
- We added additional tests for our new features
- Three demo codes that test integration of features

```
$ make
$ ./run_english <file_name>
```

\$ make

\$ ./testall.sh

## PROJECT TIMELINE

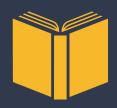

- Hello World
- 2. Floats and File I/O
- 3. Basic integer arrays
- 4. Structs
- 5. Strings
- 6. Variable initialization
- 7. Built-in and linked functions
- 8. String and float arrays
- 9. Characters
- 10. Demo code
- 11. Report

# DEMO

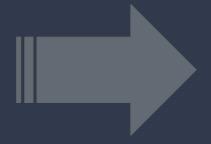

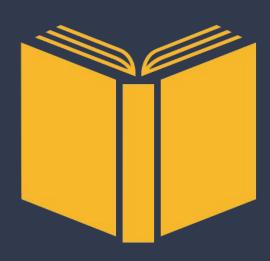

## Demos

- 1. word\_count.ell
- 2. essay\_topics.ell
- 3. lcs.ell